## **Summary Statistics File Format**

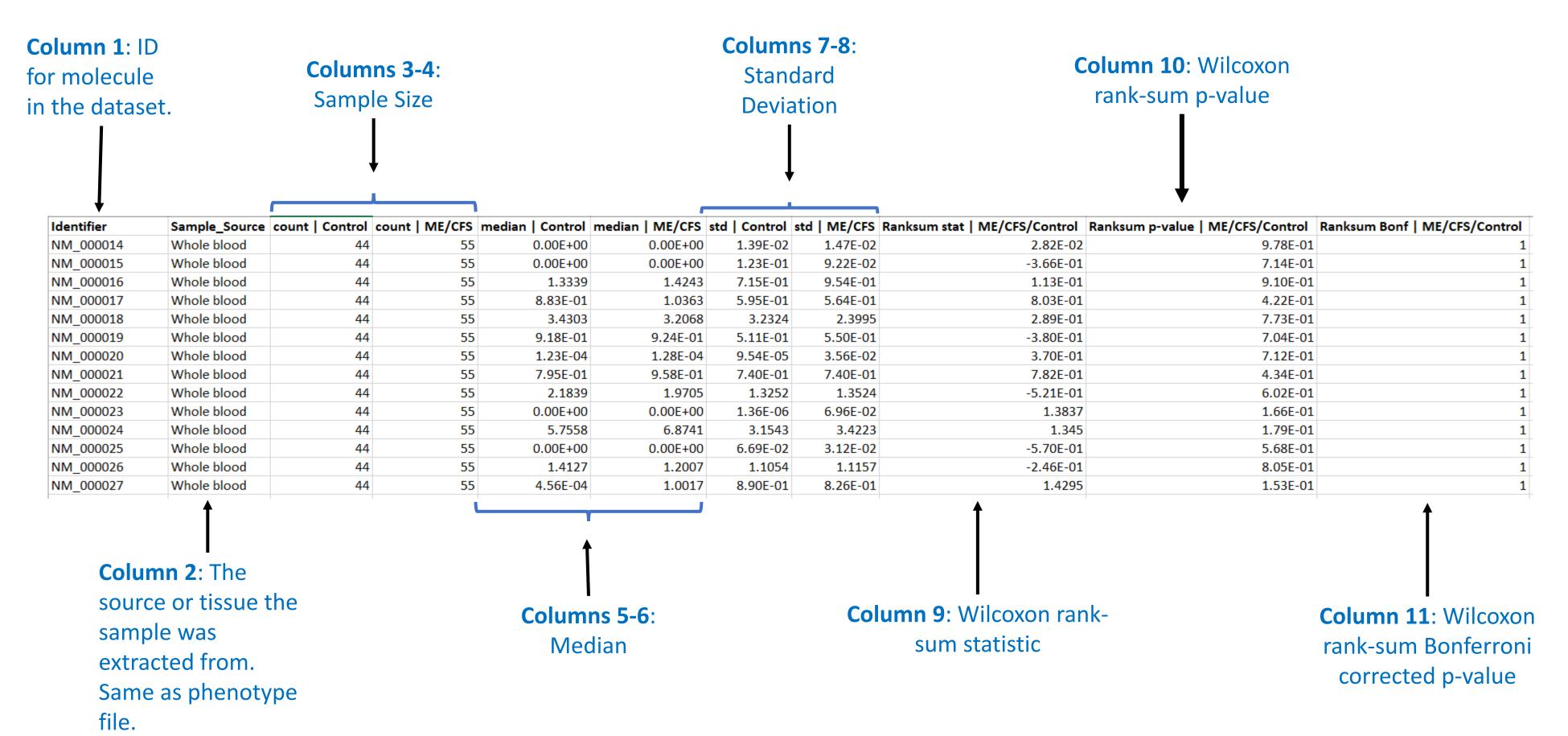

Note: The summary statistics file is generated automatically by mapMECFS. It is available for download as a tab-separated file.